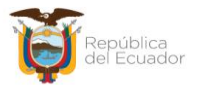

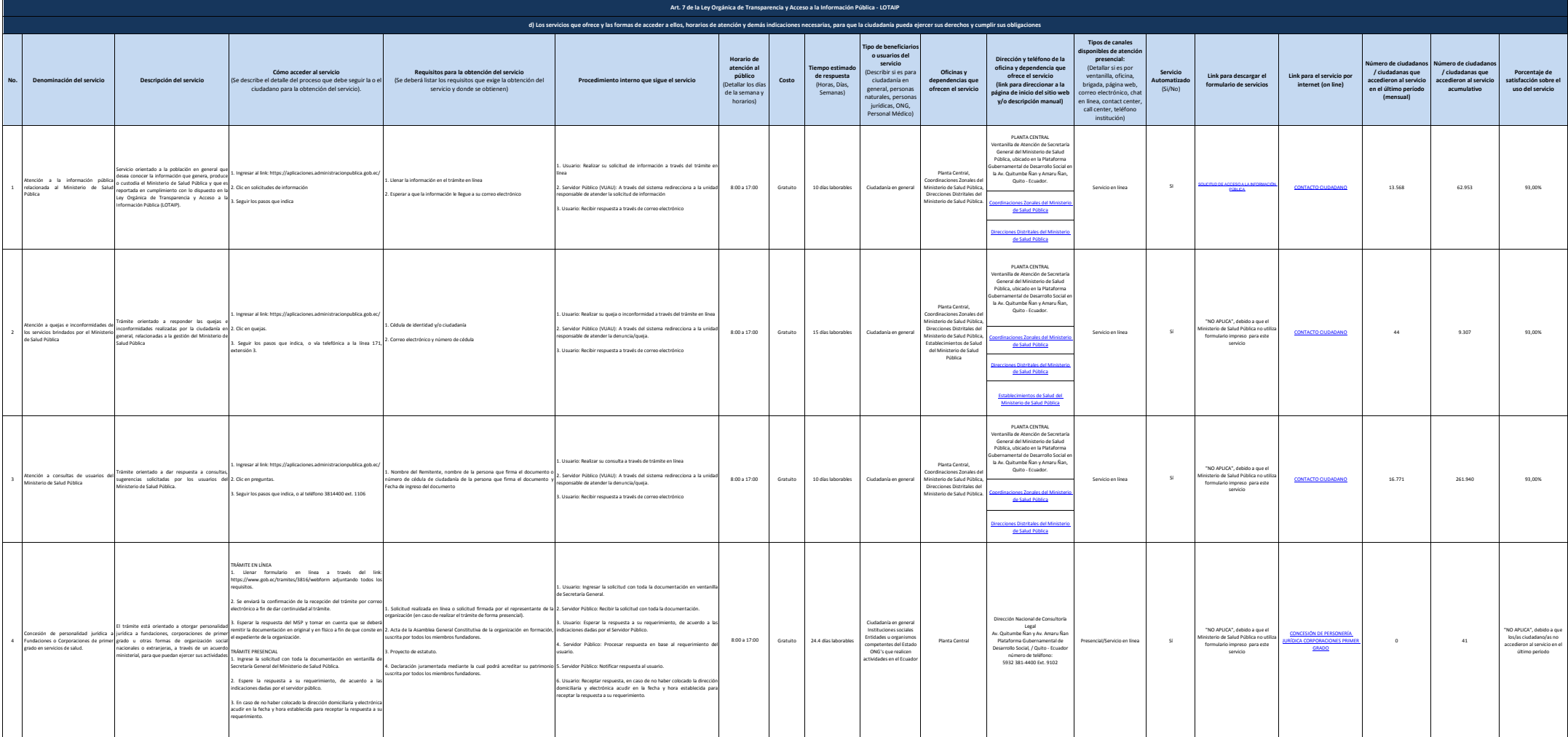

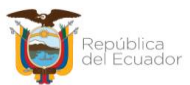

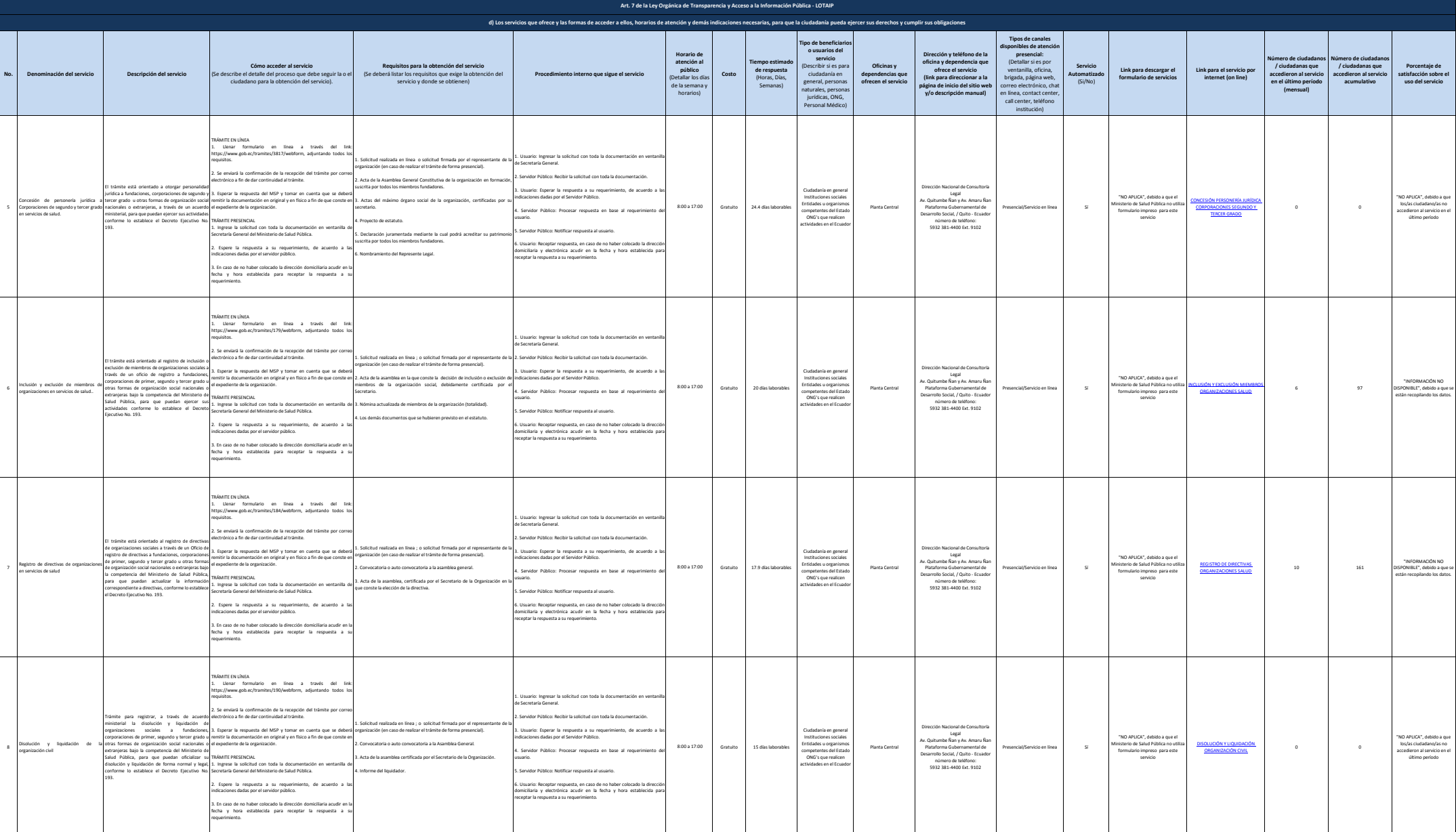

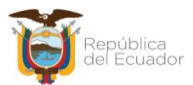

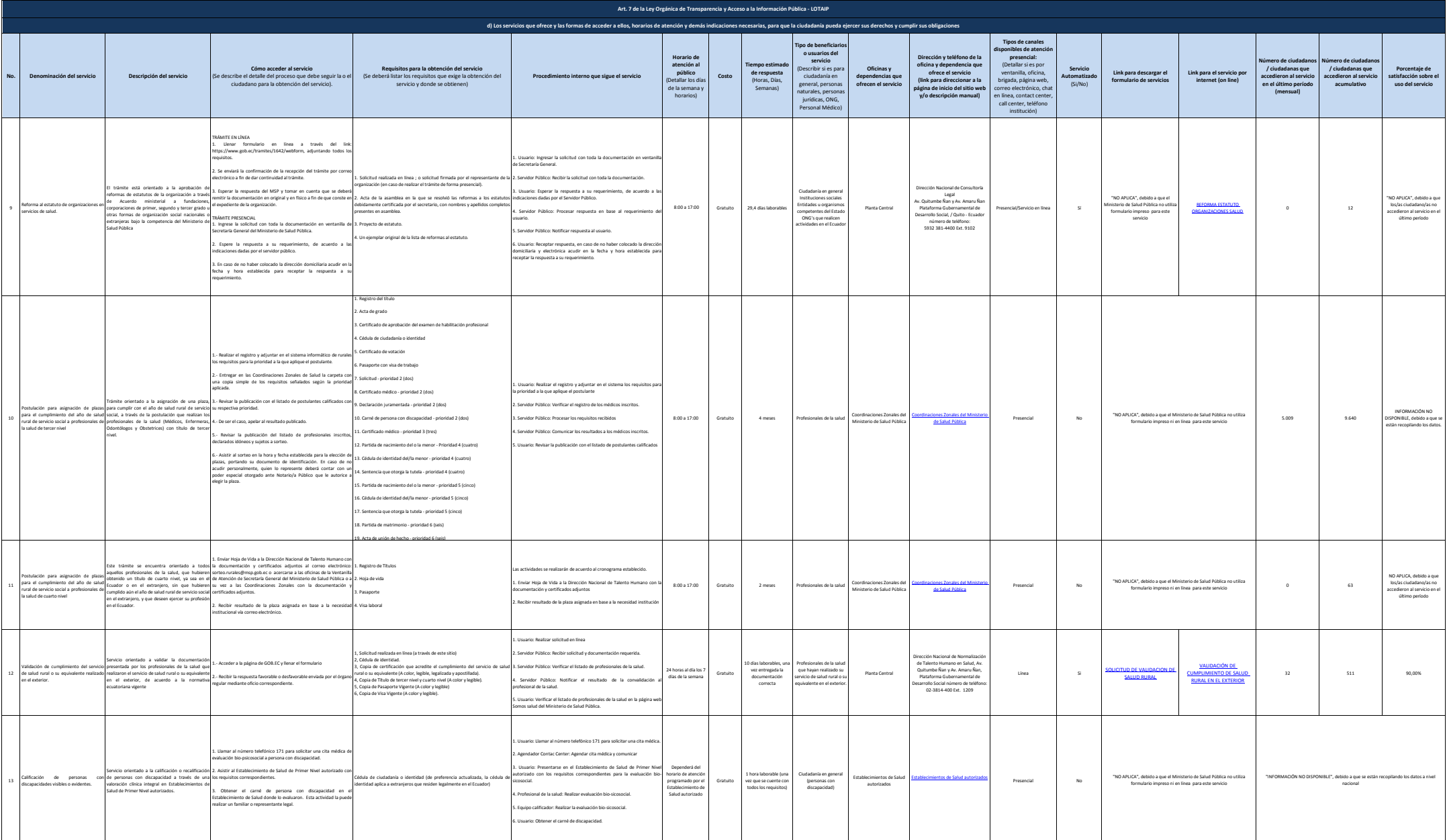

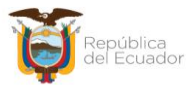

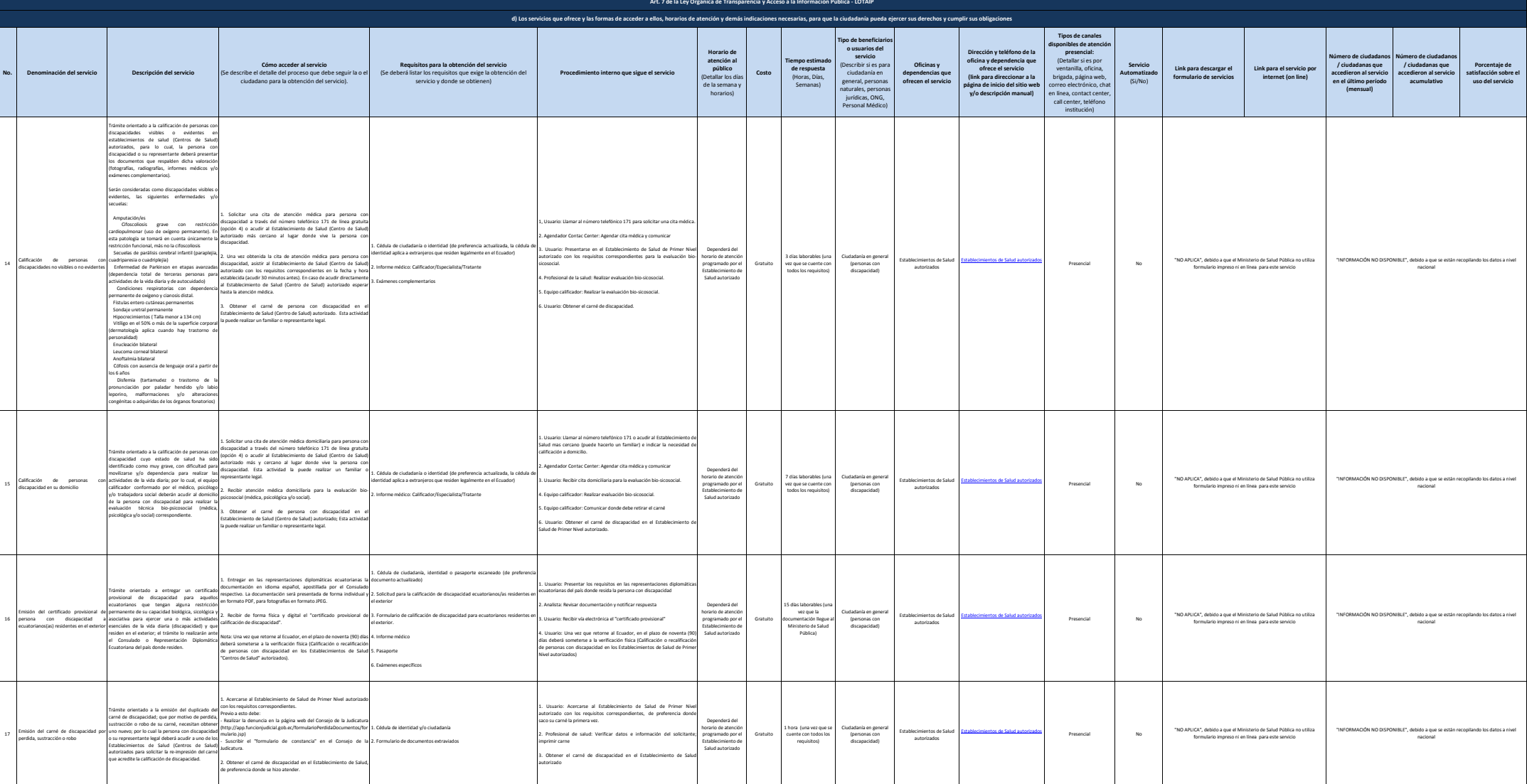

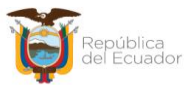

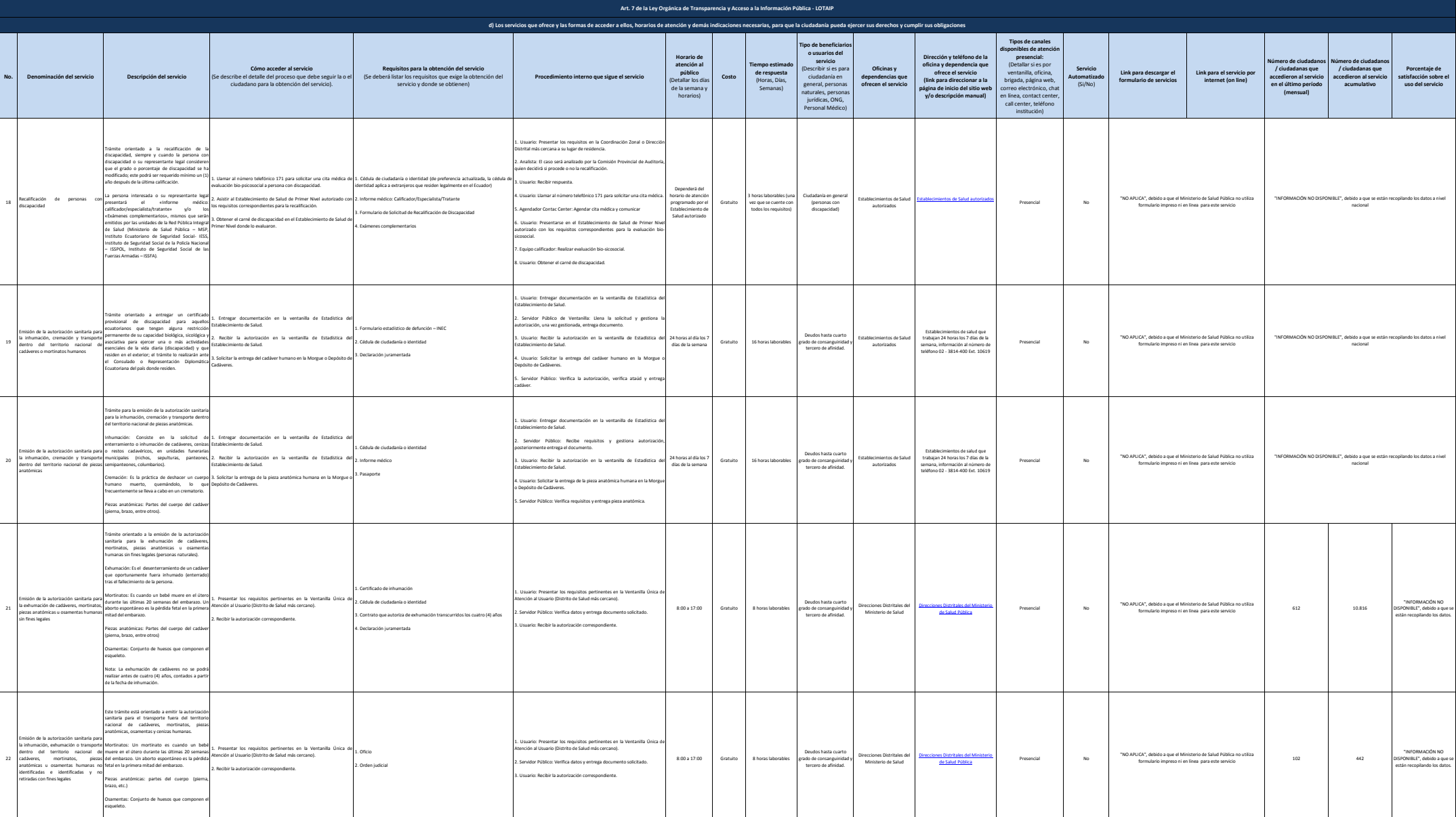

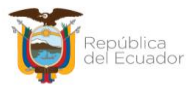

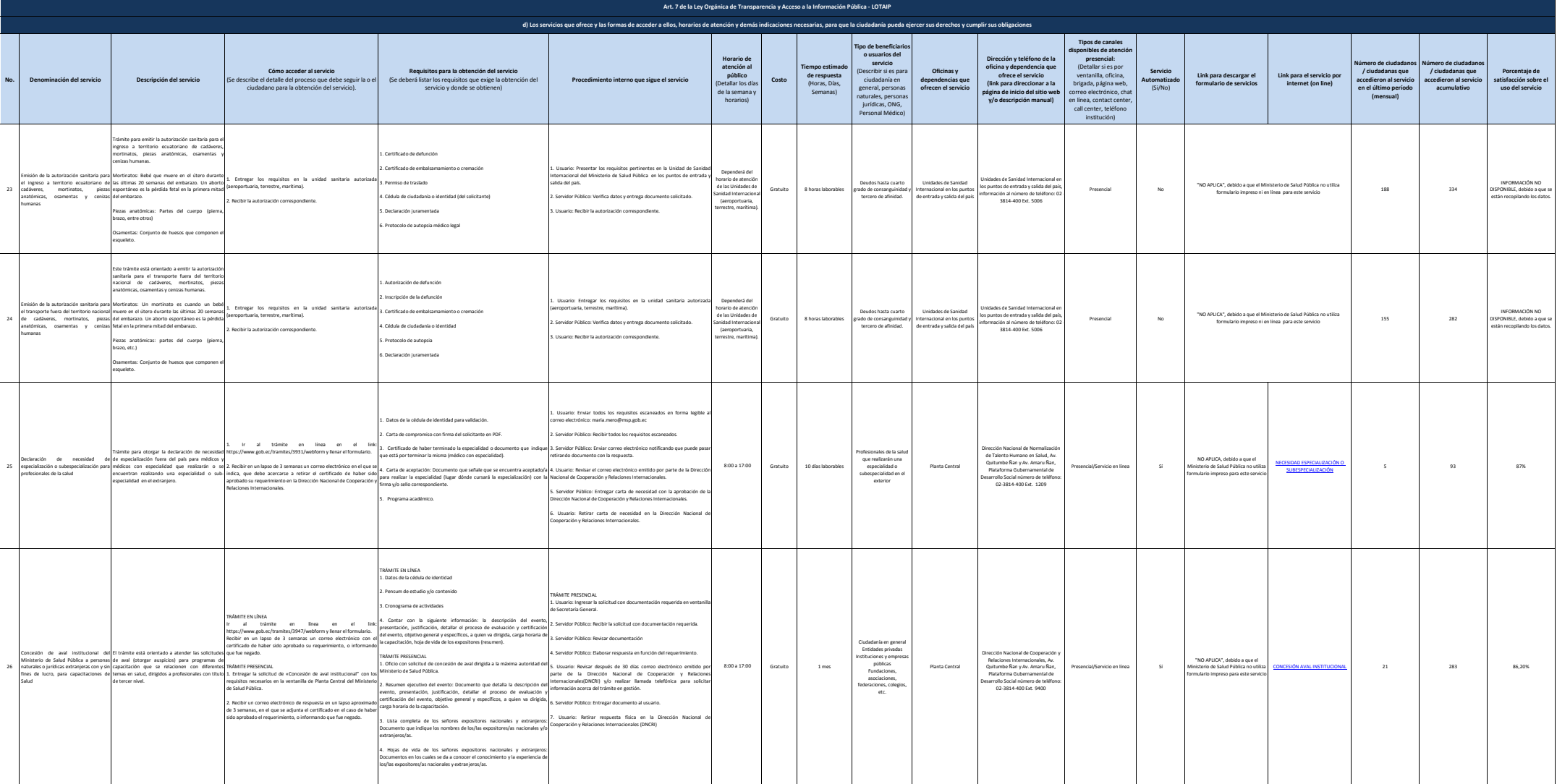

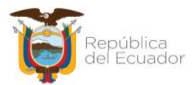

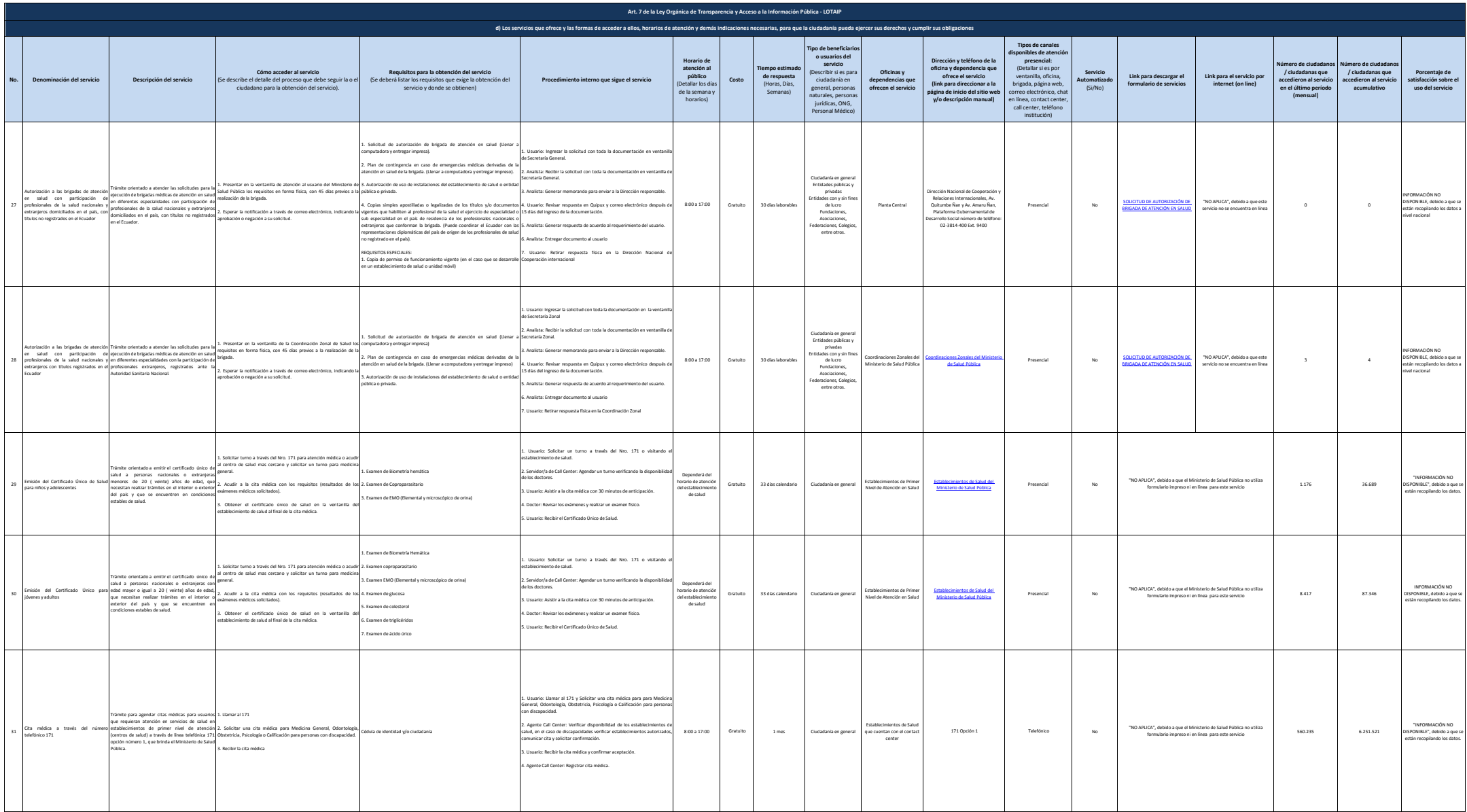

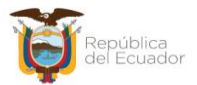

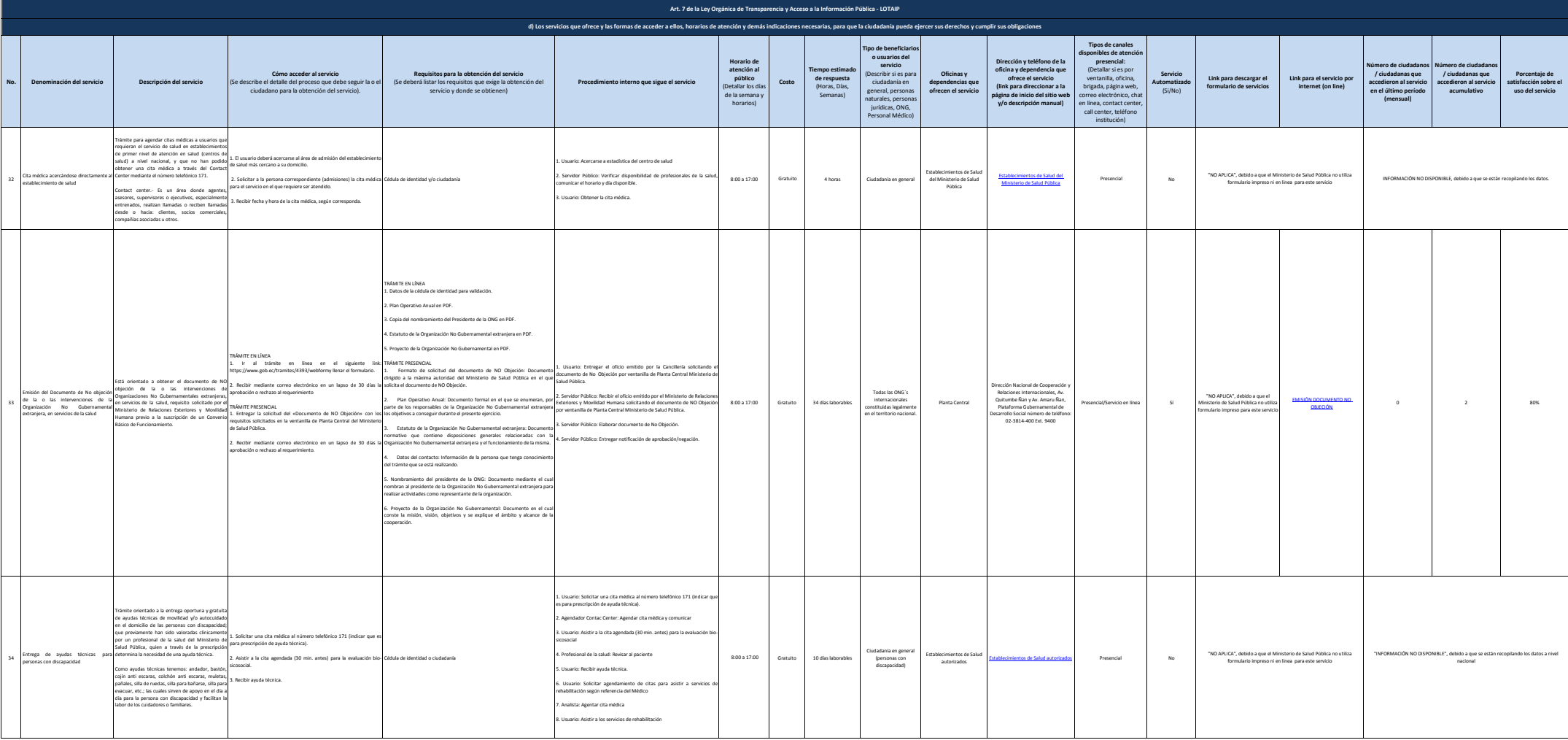

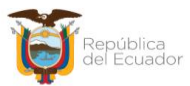

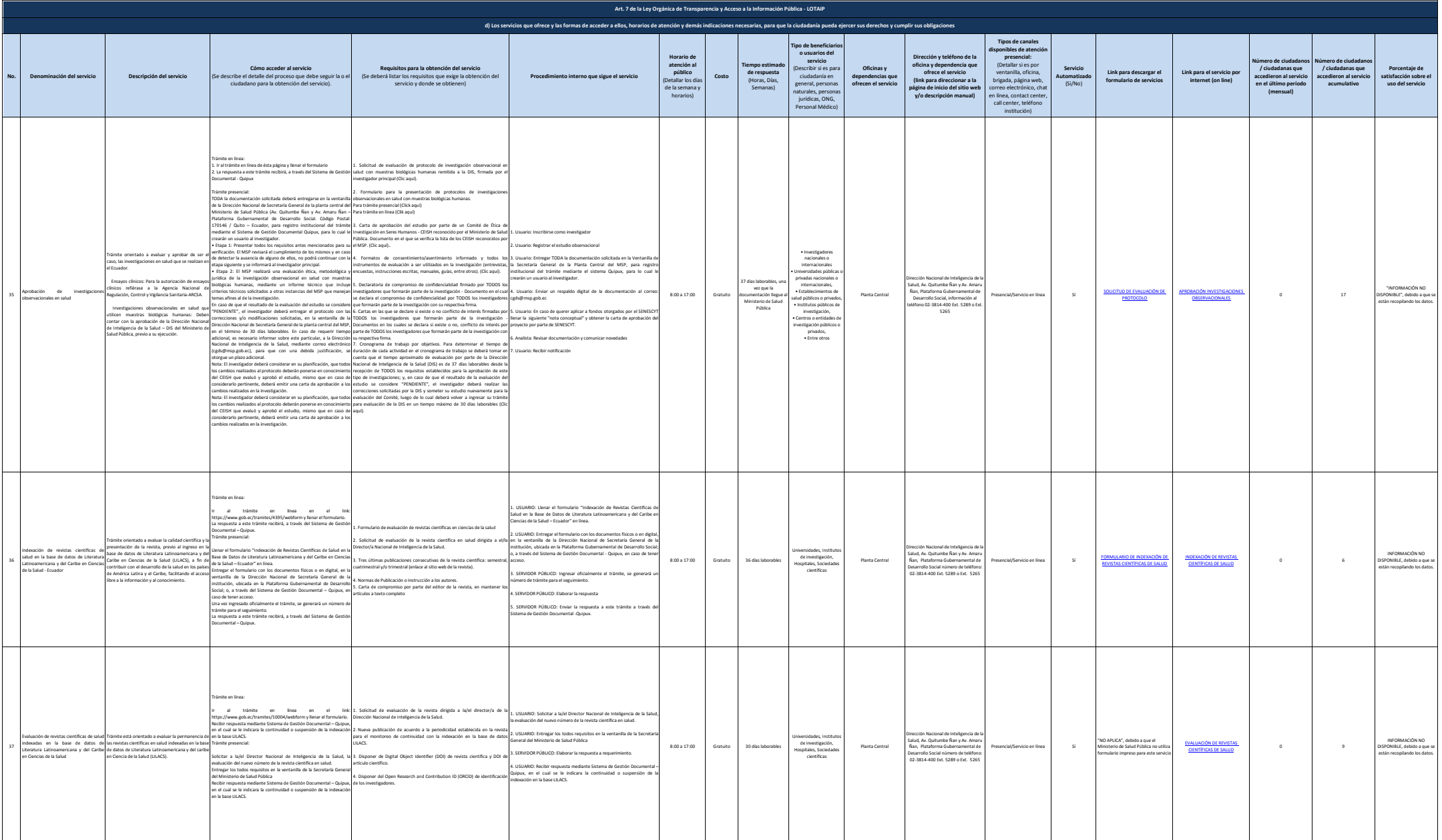

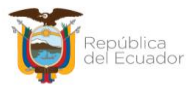

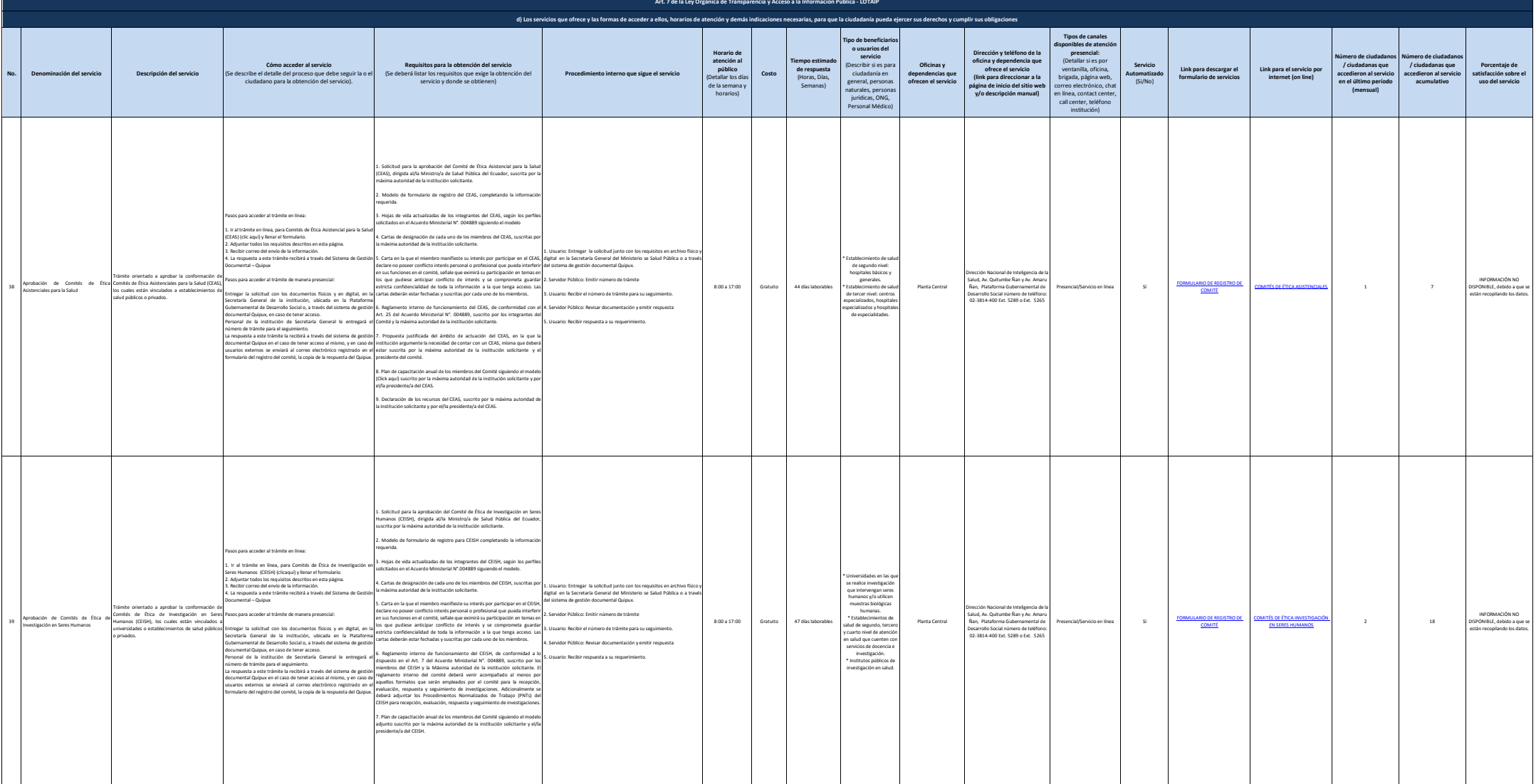

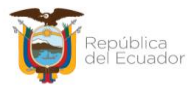

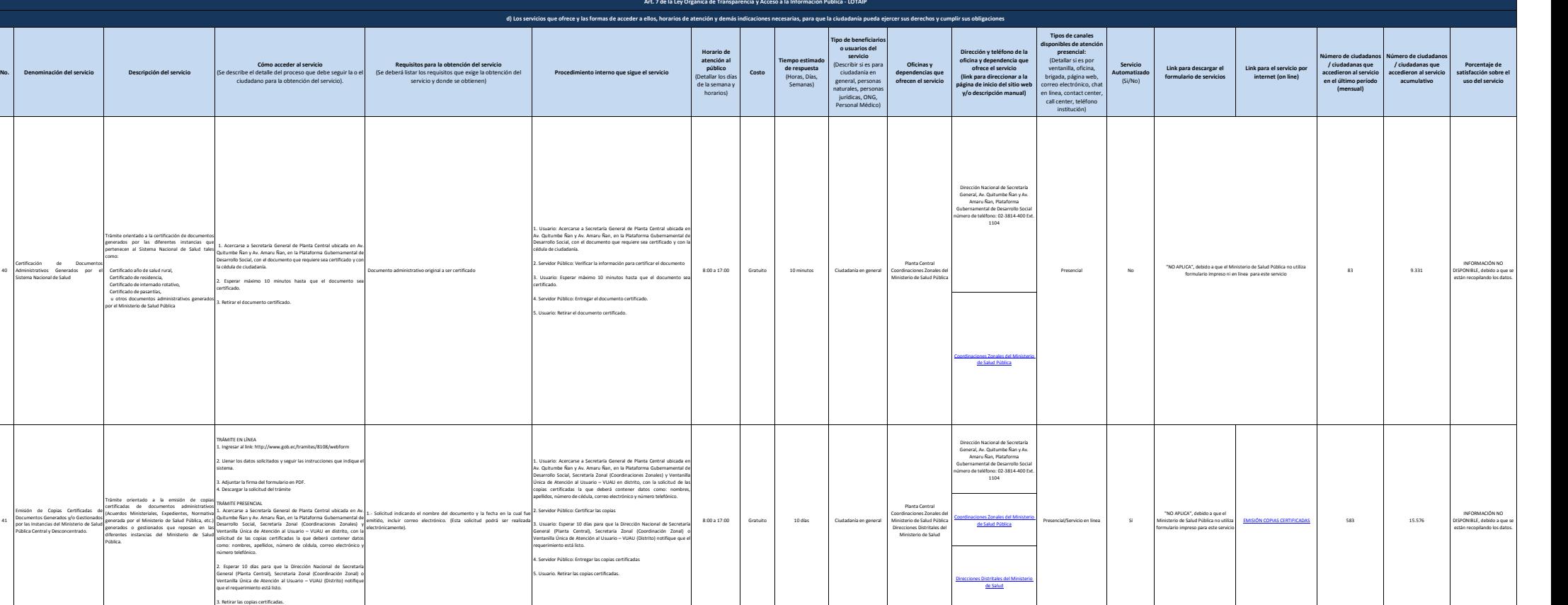

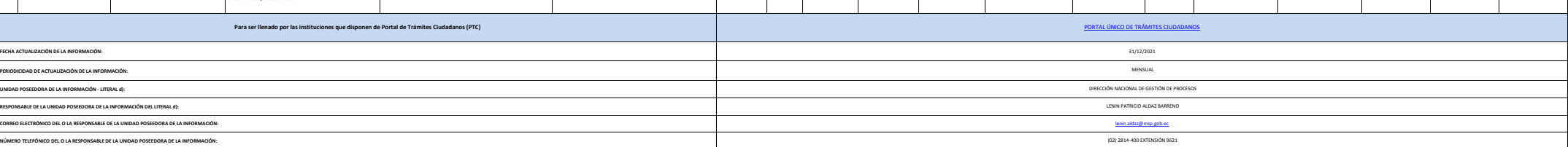

41

40

Emisión de Copias Certificadas de Documentos Generados y/o Gestionados por las Instancias del Ministerio de Salud Pública Central y Desconcentrado.

Certificación de Documentos Administrativos Generados por el Sistema Nacional de Salud